Генерация тестовых данных для покрытия путей в формальных спецификациях системы команд

> Коцыняк Артём Михайлович kotsynyak@ispras.ru

Научный руководитель: к.ф.-м.н. Камкин Александр Сергеевич

#### Схема создания микропроцессора

 Требования **• HDL-описание** VHDL, Verilog Готовая схема

#### Верификация микропроцессоров

Экспертиза

- Формальная верификация
- Имитационное тестирование модульное (сигналы) системное (тестовые программы)

#### Генерация тестовых программ

Случайная

 На основе тестовых шаблонов генерация тестовых последовательностей генерация тестовых данных

На основе моделей

#### Генерация тестовых данных

- Случайная
- Комбинаторная
- На основе ограничений

Использование формальных спецификаций системы команд

 Автоматическое извлечение тестовых ситуаций

ветви логики операций

условия выполнения операций

Метрики тестового покрытия

# Подход MicroTESK к генерации тестовых программ

- Генерация тестов по шаблонам
- Использование модели микропроцессора
- Иcпользование формальных спецификаций для моделирования (nML/Sim-nML)
	- Язык описания архитектуры
	- Система команд описывается иерархической структурой

# Структура формализма nML/Sim-nML

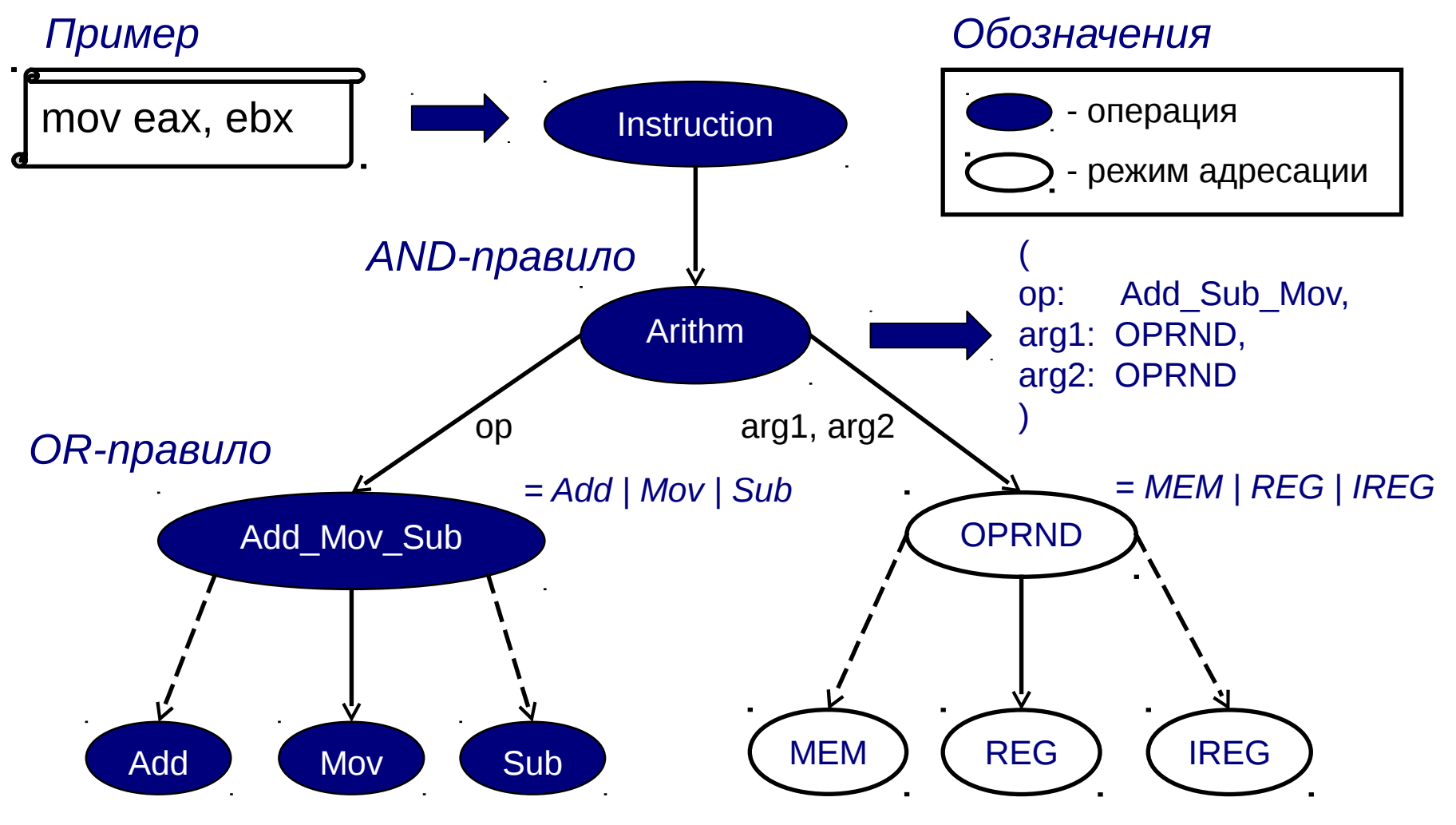

# Спецификация ресурсов микропроцессора на nML/Sim-nML

Константы:

let REGBITS = 5

Типы данных:

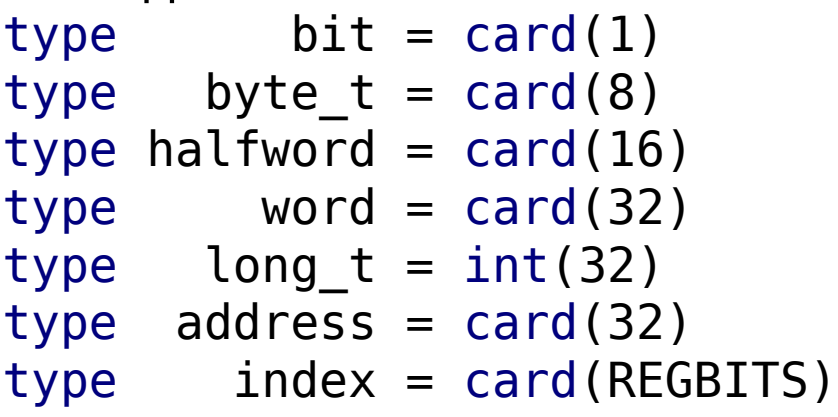

Память:

mem M[2  $**$  31, byte t]

#### Метки:

```
let byte order = "big"
let PC = "NIA"let SP = "GPR[29]"
```
Регистры:

```
reg GPR [2 ** REGBITS, long_t]
reg NIA [1, address]
reg LO [1, long_t]
reg HI [1, long_t]
```
Глобальные переменные:

```
mem CIA [1, address]
mem branch [1, bit]
mem JMPADDR [1, address]
```
## Спецификация режимов адресации на nML/Sim-nML

```
Регистры:
mode REG(r : index) = GPR[r]syntax = format("$d", r)image = format("%5b", r)Константы:
mode IMM16(n : int(16)) = n
    syntax = format("%d", n)image = format("%16b", n)mode IMM26(n : int(26)) = n
    syntax = format("d", n)image = format("%26b", n)
```

```
Точка входа:
op instruction(op: instr_kind) op instr_kind = alu_instr
    syntax = op.syntaximage = op.inageaction = fCIA = NIA;if branch == 0 thenNIA = CIA + 4; else
            NIA = JMPADDR;
           branch = 0; endif;
        op.action;
       GPR[0] = 0; }
                               Группы операций (структура):
                                               load store instr
                                                | branch_instr
                                                jump instr
                               op alu_instr = arith_instrlogic instr
                               op arith instr = ADD | SUB
                                                | ADDI
                                …
                               op logic_instr = AND
                               | OR
                                                 | NOR
```
…

```
Операция сложения (ADD) :
var tmp_unsigned_word [1, card(32)] // Временная переменная
var overflow bit[1, bit] // Временная переменная
```

```
op ADD (rd : REG, rs : REG, rt : REG)
  syntax = format ("ADD %s, %s, %s", rd.syntax, rs.syntax, rt.syntax)
  image = format ("000000\%s\%s\%s\%11b", rs.image, rt.image, rd.image, 32)\text{action} = \{overflow bit::tmp unsigned word = rs + rt;
    if overflow bit == 1 then
        SignalException("Integer Overflow Exception");
      else
       rd = tmp unsigned word;
     endif;
   }
```
Операция условного перехода (BEQ):

```
var tmp_signed_word [1, int(32)] // Временная переменная
```

```
op BEQ (rs : REG, rt : REG, offset : IMM16)
   syntax = format ("BEQ %s, %s, %s", rs.syntax, rt.syntax, offset.syntax )
   image = format ("000100%s%s%s", rs.image, rt.image, offset.image )
  \text{action} = \{if rs == rt then
       branch = 1;
       tmp signed word = offset;
       tmp_signed_word = tmp_signed_word << 2;
       JMPADDR = NIA + tmp signed word;
     endif;
   }
```

```
Операция подсчёта ведущих нулей (CLZ):
var tmp_signed_byte [1, int(8)] // Временная переменная
```

```
op CLZ(rd : index, rs : REG)
   syntax = format ("CLZ %d, %s", rd, rs.syntax)
   image = format ("011100%s%5b%5b%11b", rs.image, rd, rd, 33) 
  action = \{ \text{tmp} \text{ signed byte} = 31; GPR [rd] = 32; loop; \}loop = \{if tmp signed byte >= 0 then
       if rs<tmp_signed_byte..tmp_signed_byte\ge == 0 then
          tmp_signed_byte = tmp_signed_byte - 1;
        else
          GPR [rd] = 31 - tmp_signed_byte;
          tmp_signed_byte = -1;
        endif;
        loop;
    endif;
}
```
## Свойства кода спецификации

- Простые условия ветвления
- Циклы с небольшим максимальным числом итераций
- Пути в коде являются тестовыми ситуациями

# Извлечение путей выполнения из спецификации системы команд

- Построение полного кода операции обход иерархии инструкций
	- определение входных данных
	- преобразование режимов адресации
	- раскрутка циклов
- Построение предикатов для путей
- Определение побочных эффектов

## Обход иерархии инструкций

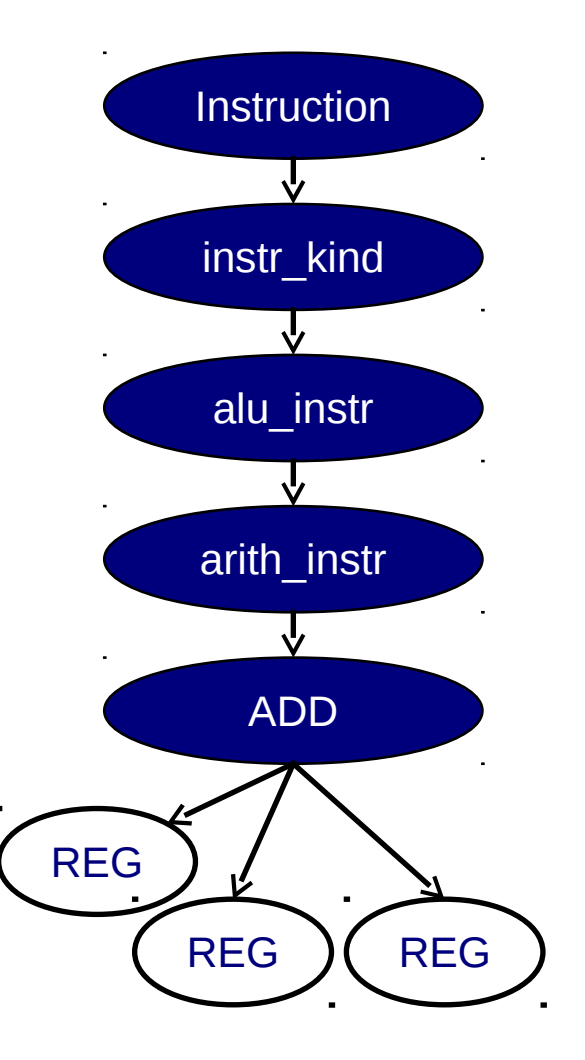

#### Определение входных данных

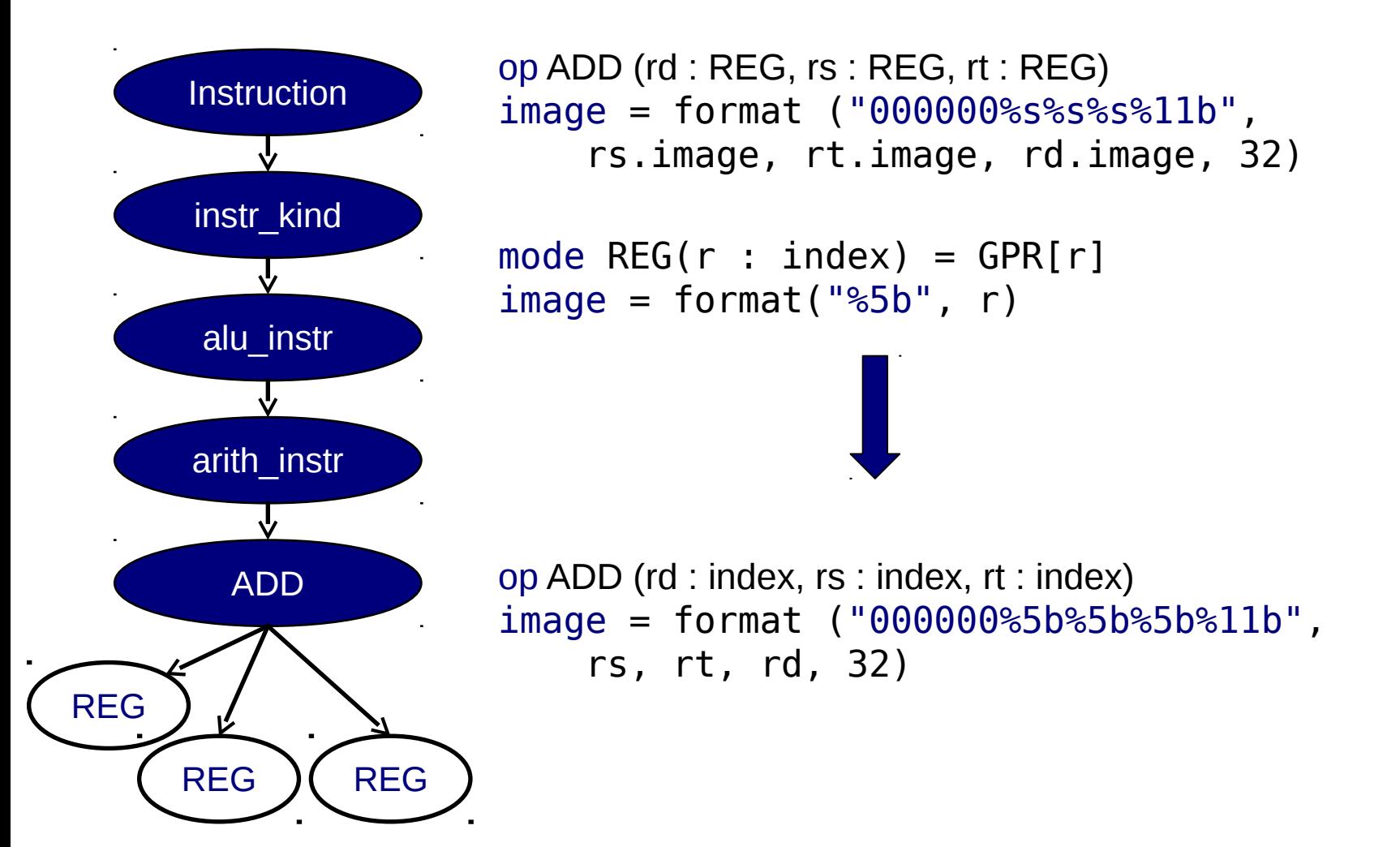

#### Построение полного кода инструкции

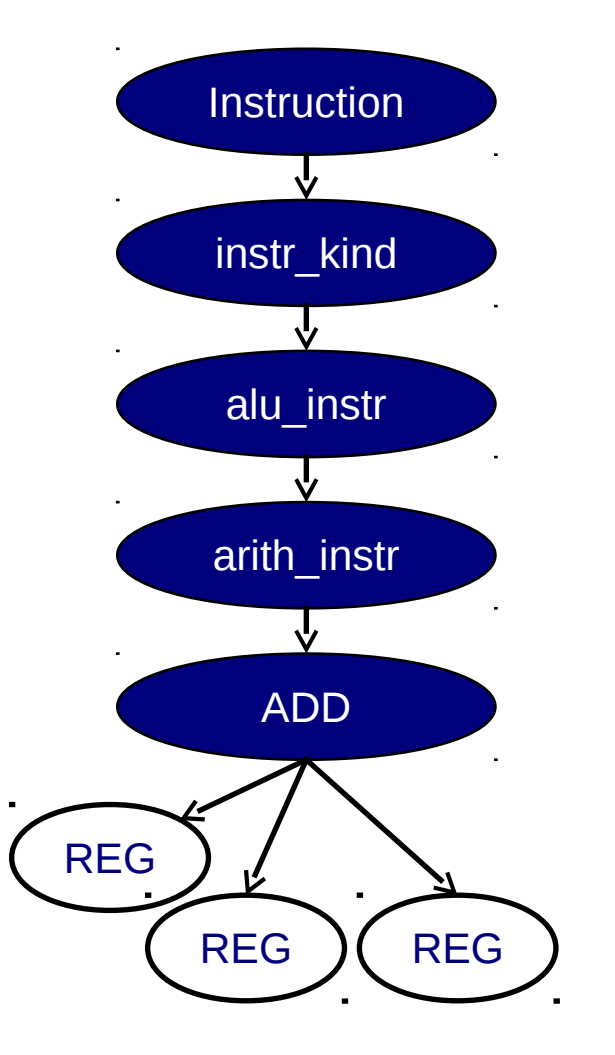

```
op ADD (rd : index, rs : index, rt : index)
action = {
CIA = NIA;if branch == 0 then
  NIA = CIA + 4;
else
   NIA = JMPADDR;
  branch = 0;
endif;
overflow_bit::tmp_unsigned_word = GPR[rs] + GPR[rt];
if overflow bit == 1 then
   SignalException("Integer Overflow Exception");
else
   GPR[rd] = tmp_unsigned_word;
endif;
GPR[0] = 0;}
```
## Построение предикатов для путей

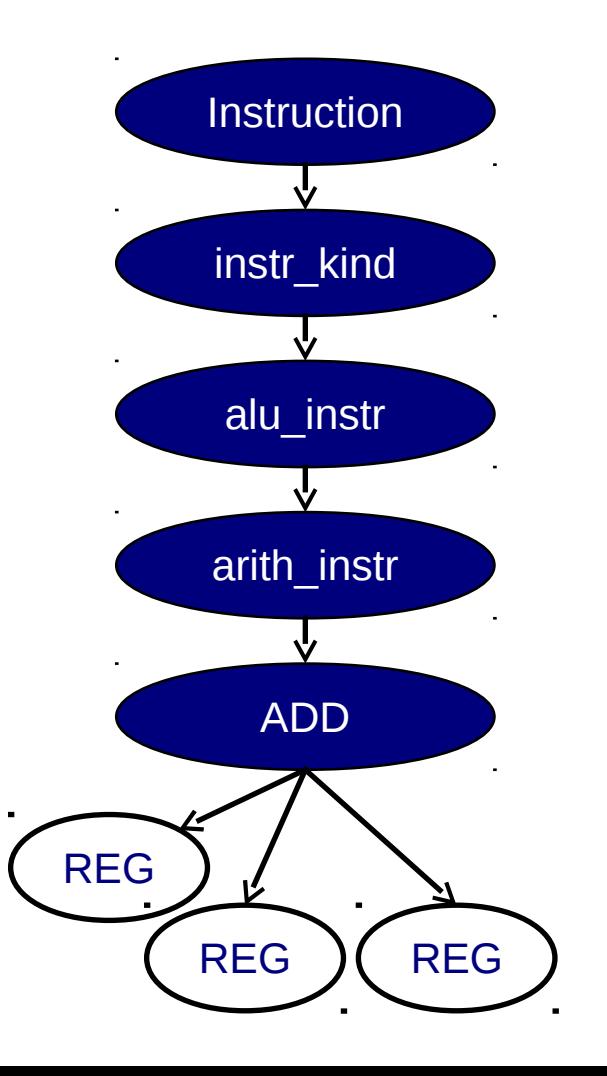

op ADD (rd : index, rs : index, rt : index)  $\text{action} = \{$  $CIA = NIA;$ if branch  $== 0$  then  $NIA = CIA + 4;$ else NIA = JMPADDR; branch  $= 0$ ; endif; overflow\_bit::tmp\_unsigned\_word = GPR[rs] + GPR[rt]; if overflow bit  $== 1$  then SignalException("Integer Overflow Exception"); else  $GPR[rd] = tmp$  unsigned word; endif;  $GPR[0] = 0$ ; }

## Построение предикатов для путей

- *branch0 = 0 Λ overflow\_bit0::tmp\_unsigned\_word0 = GPR[rs]0 + GPR[rt]<sup>0</sup> Λ overflow\_bit<sub>0</sub>* = 1
- *branch0 ≠ 0 Λ overflow\_bit0::tmp\_unsigned\_word0 = GPR[rs]0 + GPR[rt]<sup>0</sup> Λ overflow bit*<sup> $0$ </sup> = 1
- *branch0 = 0 Λ overflow\_bit0::tmp\_unsigned\_word0 = GPR[rs]0 + GPR[rt]<sup>0</sup> Λ overflow bit*<sup>0</sup>  $\neq$  1

*branch0 ≠ 0 Λ overflow\_bit0::tmp\_unsigned\_word0 = GPR[rs]0 + GPR[rt]<sup>0</sup> Λ overflow bit*<sup>0</sup>  $\neq$  1

## Определение побочных эффектов

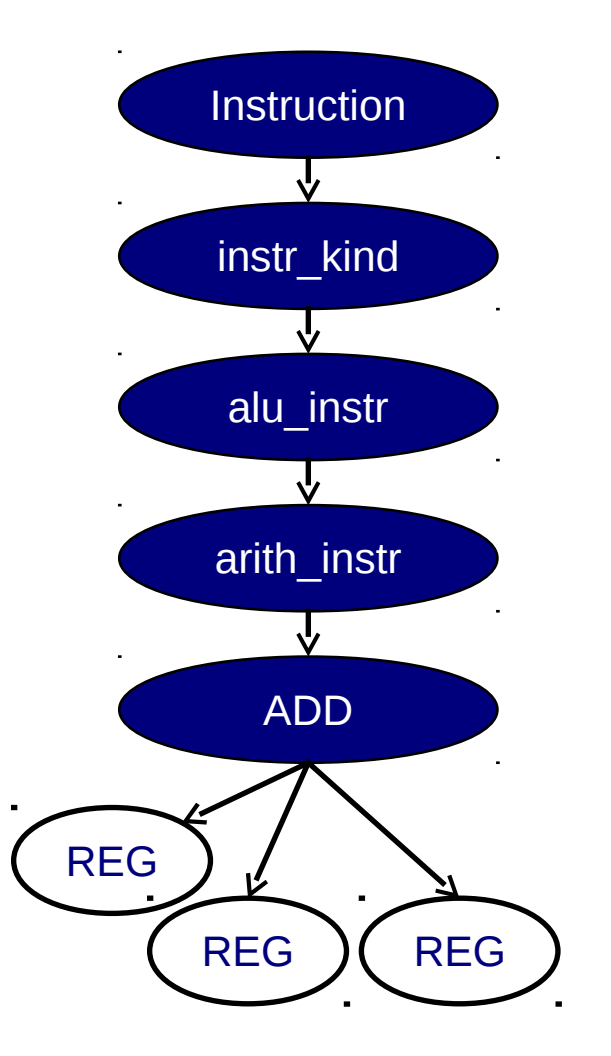

op ADD (rd : index, rs : index, rt : index) action  $=$  {  $CIA = NIA;$ if branch  $== 0$  then  $NIA = CIA + 4;$ else NIA = JMPADDR;  $branch = 0;$ endif; overflow\_bit::tmp\_unsigned\_word = GPR[rs] + GPR[rt]; if overflow  $bit == 1$  then SignalException("Integer Overflow Exception"); else  $GPR[rd] = \text{tmp}$  unsigned word; endif;  $GPR[0] = 0;$ }

#### Определение побочных эффектов

*branch0 = 0 Λ overflow\_bit0::tmp\_unsigned\_word0 = GPR[rs]0 + GPR[rt]<sup>0</sup> Λ overflow\_bit<sup>0</sup> = 1 ==> NIA1 = NIA0 + 4 Λ GPR[rd]1 = tmp\_unsigned\_word<sup>0</sup> Λ GPR[0]1 = 0*

*branch0 ≠ 0 Λ overflow\_bit0::tmp\_unsigned\_word0 = GPR[rs]0 + GPR[rt]<sup>0</sup> Λ overflow\_bit<sub>0</sub></sub> = 1 ==>*  $NIA_1$  *= JMPADDR<sub>0</sub></sub>*  $\Lambda$  *branch<sub>1</sub> = 0*  $\Lambda$  *GPR[rd]<sub>1</sub> = tmp\_unsigned\_word<sup>0</sup> Λ GPR[0]1 = 0*

*branch0 = 0 Λ overflow\_bit0::tmp\_unsigned\_word0 = GPR[rs]0 + GPR[rt]<sup>0</sup> Λ overflow\_bit<sup>0</sup> ≠ 1 ==> NIA1 = NIA0 + 4 Λ exception("Integer Overflow Exception") Λ GPR[0]1 = 0*

*branch0 ≠ 0 Λ overflow\_bit0::tmp\_unsigned\_word0 = GPR[rs]0 + GPR[rt]<sup>0</sup> Λ overflow\_bit<sup>0</sup> ≠ 1 ==> NIA1 = JMPADDR<sup>0</sup> Λ branch1 = 0 Λ exception("Integer Overflow Exception") Λ GPR[0]1 = 0*

## Стратегии генерации тестовых данных

- Несколько наборов данных для заданной тестовой последовательности
- Набор данных с максимальным покрытием путей в данной тестовой последовательности
- Отслеживание общего покрытия путей в наборе тестовых последовательностей

#### Генерация тестовых данных

- Построение ограничений шаблона Поиск путей с требуемыми эффектами
- Использование информации о покрытии Поиск нерассмотренных выполнимых путей Ограничения путей добавляются к ограничениям шаблона
- Использование решателей ограничений для генерации данных

# Проблемы

 Определение побочных эффектов  $\Box$  nML/Sim-nML var vs. mem Вызов внешних функций

- Внутренние механизмы процессора
	- Подсистема управления памятью
	- Модуль управления переходами
	- Конвейер

## Дальнейшие планы

- Использование модели конвейера
- Создание базы тестовых знаний Объединение подходов к генерации данных Переиспользование тестового знания

## Спасибо за внимание!